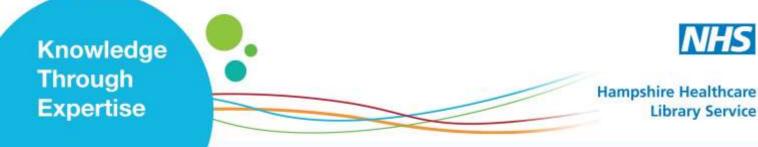

## Current Evidence: Setting up Email Alerts BMJ Best Practice **BMJ** Best Practice

Evidence-based, point of care tool for step-by-step guidance on diagnosis, prognosis, prevention and treatment.

**The Email Alert Service** sends you new content (latest articles) and / or Table of Contents when a new issue appears. It covers all BMJ Journals, including 'The British Medical Journal.'

## What do I need?

- NHS OpenAthens account (see Library Website), then
- BMJ Best Practice account (see <a href="https://www.bmj.com/company/hee/">https://www.bmj.com/company/hee/</a>)

(1) Access BMJ Best Practice with the link above, or go to: <u>https://bestpractice.bmj.com</u>/ or the Library Website: <u>http://www.hantshealthcarelibrary.nhs.uk/</u>

(2) Once logged in, select the person icon at the top of the screen.

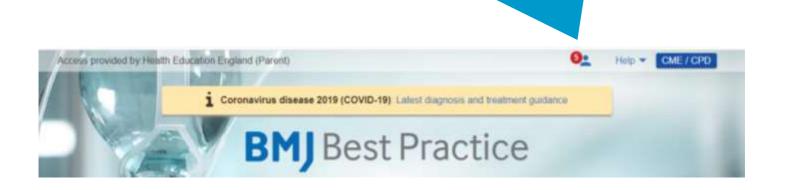

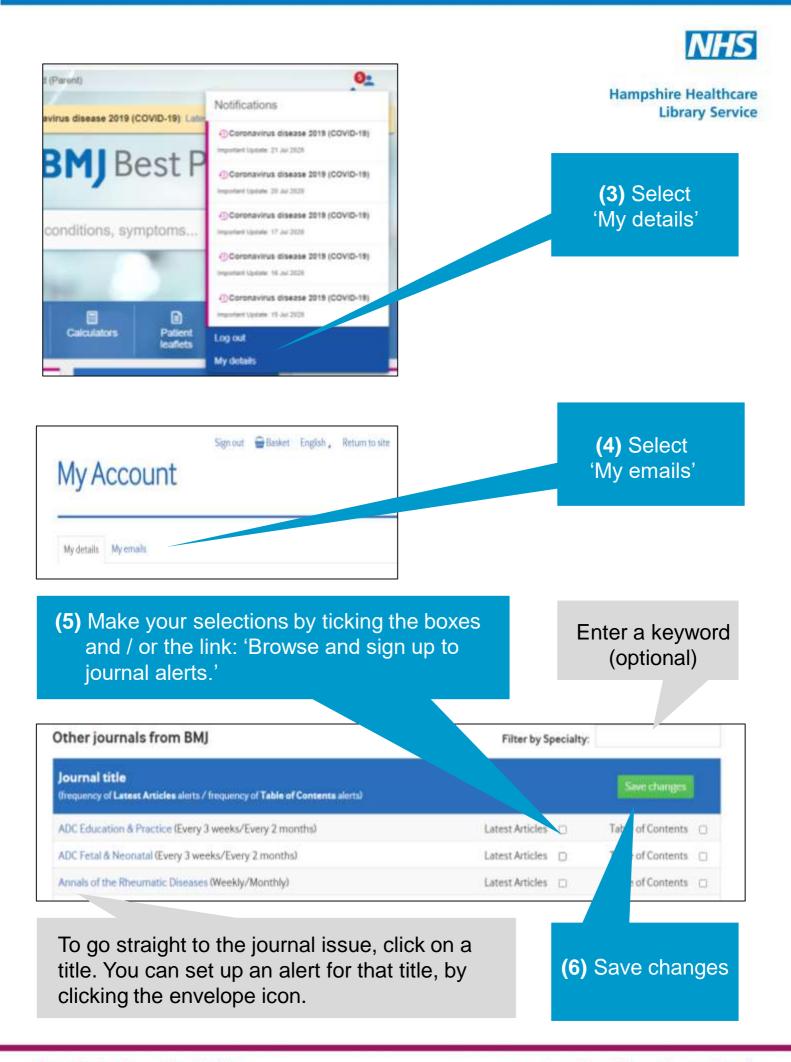